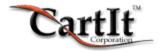

# The CartIt Commerce System ImpactObject Reference

Version 8.0

**February 3, 2003** 

The following ImpactObjects apply only to customization of the ImpactObject Template files. All occurrences of each ImpactObject will be replaced with the corresponding values stated below:

#### %io\_order\_number%

This will be replaced with the order number.

#### %io order date time%

This will be replaced with the order date and time (server date and time).

#### %io\_shopping\_cart%

This will be replaced with the shopper's cart in HTML format. For use with the cartit\_invoice.html, cartit\_customer\_invoice.html, cartit\_invoice.html, and cartit\_cb\_invoice.html.

#### %io\_cart\_total%

This will be replaced with the grand total of the order including shipping and taxes.

## %io\_cart\_sub\_total% (Non-official release)

This will be replaced with the sub total of the order.

#### %io recipient list%

This will be replaced with the list of recipients in HTML format that the shopper has created for their shopping cart. This is only for use with the Gift Module. It should be used in the cartit\_cb\_invoice.html and cartit\_invoice.html documents only.

## %io\_text\_recipient\_list%

This will be replaced with the list of recipients in TEXT format that the shopper has created for their shopping cart. This is only for use with the Gift Module. It should be used in the cartit\_invoice.txt and cartit\_invoice\_notice.txt documents only.

## <%IO\_REMOTE%> ANYTHING </%IO\_REMOTE%>

Used in cartit\_invoice.html If your shopper selects the remote payment method, the text between these tags will be displayed. If they do not select the remote payment method, this text and the tags will be removed from the document. Typically, you would use this for an interface to an authorization service such as AuthorizeNet.

## Example:

#### <%IO\_REMOTE%>

This text will be displayed only if the shopper selects the remote payment method.

</%IO\_REMOTE%>

#### %io po number%

This will be replaced with the special string "Purchase Order Number:

#?????", where ????? is the purchase order number the shopper provided. This information will only be used if the shopper chooses the purchase order payment method.

#### %io account number%

This will be replaced with the shopper's account number.

## %io\_account\_password%

This will be replaced with the shopper's account password. This should never be used.

#### %io\_account\_notes%

This will be replaced with the shopper's account notes.

## %io shopper company%

This will be replaced with the shopper's company name.

## %io\_shopper\_name%

This will be replaced with the shopper's name.

#### %io shopper street%

This will be replaced with the shopper's street address.

#### %io\_shopper\_city%

This will be replaced with the shopper's city.

#### %io\_shopper\_state%

This will be replaced with the shopper's state.

#### %io\_shopper\_zip%

This will be replaced with the shopper's zip code.

## %io\_shopper\_country%

This will be replaced with the shopper's country.

#### %io shopper phone%

This will be replaced with the shopper's daytime phone number.

## %io\_shopper\_email%

This will be replaced with the shopper's email address.

## %io\_shipping\_company%

This will be replaced with the shipping recipient's company name.

#### %io\_shipping\_name%

This will be replaced with the shipping recipient's name.

## %io\_shipping\_street%

This will be replaced with the shipping recipient's street address.

#### %io\_shipping\_city%

This will be replaced with the shipping recipient's city.

## %io\_shipping\_state%

This will be replaced with the shipping recipient's state.

#### %io\_shipping\_zip%

This will be replaced with the shipping recipient's zip code.

## %io\_shipping\_country%

This will be replaced with the shipping recipient's country.

## %io\_shipping\_phone%

This will be replaced with the shipping recipient's phone number.

## Company Information ImpactObjects™

These  $ImpactObjects^m$  are used to display your company information in  $ImpactObject^m$  Templates. Each takes the corresponding value as entered in your configurations.

%io\_company\_name%
%io\_company\_street%
%io\_company\_ciy%
%io\_company\_state%
%io\_company\_zip%
%io\_company\_phone%

#### Web Document References

%io\_home\_page%
%io\_shopping\_entrance%
%io\_policies%

## %io\_stylesheet\_content%

Places the style sheet into the Web page and should be used only in complete Web page documents (not partial pages or text files) that are displayed to your shopper.

## %io\_body%

This will be replaced with your HTML <body> attributes.

## Logical ImpactObjects

## %shipping\_country\_code%

This will be replaced with the shipping recipient's country code.

## %shopper\_country\_code%

This will be replaced with the shopper's country code.

## %shopper\_state\_int%

The state field as entered by international shoppers, blank if not an international shopper.

## %shopper\_state\_us%

The two-character state code for U.S. shoppers, blank if not a U.S. shopper.

%logical\_shopper\_fname%
%logical\_shopper\_mname%
%logical\_shopper\_lname%

This is the first, middle and last name of the shopper. This is provided for some processing services that require first and last name to be separate fields. Due to the way this code works, <code>%logical\_shopper\_mname%</code> and <code>%logical\_shopper\_lname%</code> should always be used together as the last name.